#### Designing Scalable and Creative Algorithms

Elliott Sprehn (Google, Inc.) [esprehn@gmail.com](mailto:elliott@teratech.com) <http://www.elliottsprehn.com/blog/> <http://www.elliottsprehn.com/cfbugs/>

## Algorithms

- •Procedures for solving problems
- •Common (Classical) Problems
	- •Sorting
	- •Merging
	- •Queries
- •Every Day Problems
	- ex. Combine several XML files

### Analysis Toolbox

- •Categorizing Algorithms
	- •Theoretical
		- Big-O Notation
		- Disk Accesses
	- •Practical
		- "Work" Done
		- Hot Spots

# Big-O

- Mathematical Notation
- Standard for Algorithm Analysis
	- O(1) Constant Time
	- O(n) Linear Time
	- O(n<sup>2</sup>) Polynomial Time (Quadtratic)

}

Code Sample:

}

```
 function sum100(array) {
  var value = 0;
  for(var i=1; i lte 100; +i)value += array[i];return value;
```

```
 function employeeHierarchyList(employee) {
  for(var list = [employee];
        employee.hasParent(); 
        employee = employee.getParent() )
        arrayAppend(list,employee.getParent());
  return list;
```
#### Disk Accesses

• Disk is **extremely** slow

}

- Measure algorithm by disk accesses element
	- Difficult, your OS has lots of optimization

Code Sample:

```
 function writeNumbers(fileName,n) {
  var handle = fileOpen(fileName,"write");
```

```
// How many disk writes is this?
try {
    for(var i=1; i lte n; ++i)
         fileWrite(handle,i);
\} finally \{fileClose(handle);
}
```
#### Lets be Practical

#### •**Theoretical** Measurements

- Difficult to use in real world situations
- O(2n) is the same as O(500n)
- $\bullet$  O(n<sup>2</sup>) is faster than O(500n) for small n

#### "Work" Done

- •Extremely Rough Estimate
- •Count steps per unit
	- •Minimize the number of steps
- •Problem: Not all steps are equal

### Hot Spots

## •Steps that take longer •Find hot spots •Remove or Reduce

Code Sample:

```
var values = \{\};for( var i =1; i <= n; ++i ) {
 var value = randRange(0,100);
 if( structKeyExists(values,value) ) {
    values[createUUID()] = true;
 } else {
    value[value] = true;
 }
}
return structKeyArray(values);
```
#### Design Toolbox

- •Structs
- •Arrays
- •Queries
- •Function Pointers
- •Components

## Sorting

- •Classical Problem
	- Often handled by SQL in every day applications
	- Trust the API, it's faster
- •Conventional Algorithm Choices
	- Not very relevant in most applications
	- QuickSort
	- MergeSort

### Choose the Right Format to Sort

- •Arrays
	- •ArraySort()
	- •QuickSort() (CFLib)
- **•Structs** 
	- •StructSort()
- •Queries
	- •QoQ order by

#### Arrays

- •ArraySort()
	- •Easy to sort simple values
- •QuickSort()
	- •Implement yourself (Wikipedia)
	- •Get from CFLib
	- •Uses a callback function

#### Lets create a sorting algorithm...

## Merging

- •Another Classical Problem
	- Handled in SQL with **union** and **join**
- What do we merge?
	- Queries
	- Arrays
	- Lists
	- Collections of objects
- How to define concept of merged?
	- Sorted, Unique?

### Choose the right Format to Merge

- •Arrays
	- •Several Algorithms
- **•Structs** 
	- •StructAppend()
	- •Concept of "merged" difficult.
- •Queries
	- •QoQ union, join

#### Lets create a merge algorithm...

#### Creative Algorithm Examples

- CFUnited Advisory Board Application
	- Each Topic Worksheet stored in XML
	- Need to merge and sort the data
- Transfer ORM
	- ObjectManager.getObject()
		- Creates the object graph of ORM type definitions
		- Need to efficiently create the graph
		- Must be thread safe
	- SelectStatement.executeEvaluation()
		- Uses cfquery to execute a compiled query
		- Need to use cfqueryparam in arbitrary places in generated code
	- XMLFileReader.search()
		- Find configuration information in transfer.xml file
		- Handle imports and includes in XML

## Using Caching (Space vs Speed)

- Trades memory for "speed"
- •Makes algorithm analysis difficult
	- Cache hits/misses depends heavily on data
	- How much "work" is saved by using the cache?
- •Cache Hot Spots
	- Often provides the most benefits
- •Cache Frequented Paths

#### Caching Examples

- Accelerate Framework
	- Routing
		- Compiles "routes" to regular expressions
		- Generates URLs for routes (slow matching process)
- Shared Application Architecture
	- getObject(name)
		- Calls ColdSpring getBean(name)
		- Not a Hot Spot
		- Inefficient locking inside ColdSpring
		- Called very often!
- CFUnited 2010 Website
	- Schedule and Speakers queries are expensive
	- Cache our RecordSet object with state

#### Questions

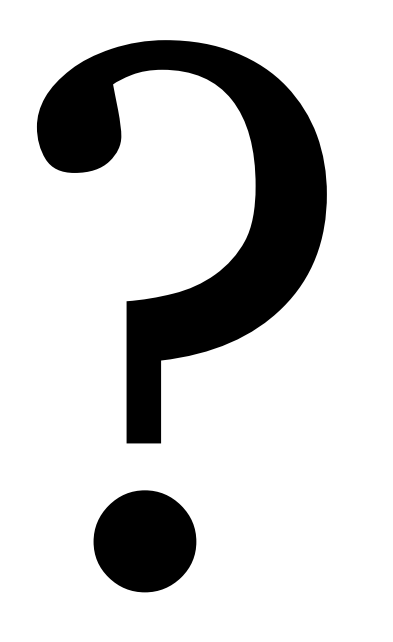